# DTN Scalability Using Regions

Scott Burleigh

12 November 2021

# Why?

- Here's the motivation for this work:
	- Hypothesis: adoption of DTN is slowed by the absence of commercial products.
	- Commercial products won't emerge until there is at least potentially a large market for DTN products.
	- That can happen only if networks built on DTN can grow to arbitrary size.

### What's the problem?

- Nothing intrinsic to Bundle Protocol or BPSec limits the size of a DTNbased network.
- But there is a second-order problem. DTN can readily be configured to support an extremely wide range of communication scenarios, but this configurability makes deployment and management of DTN nodes somewhat labor-intensive.

## How do we solve this problem?

- By automating the routine tasks of network management:
	- 1. Automate the management of forwarding decisions.
	- 2. Automate the deployment of new nodes.
- For #1, the approach proposed here is the decomposition of the network into "regions" of limited forwarding scope, supported by Inter-Regional Forwarding (IRF).
- For #2, the approach proposed here is DTN Node Auto-Configuration (DNAC). DNAC automatically configures new DTN nodes, much as DHCP automates the configuration of devices on IP networks.

# Inter-Regional Forwarding (1 of 2)

- We assume the emergence of delay-tolerant routing mechanisms that can enable the automation of forwarding among limited numbers of DTN nodes.
	- Contact graph routing (CGR), currently in operational use on the International Space Station, is an existence proof.
- We then define a region as the set of nodes encompassed by a single routing regime based on one of these mechanisms.
	- For example, the set of all nodes cited in any of the contacts in a given contact plan would be a CGR-based region.
- Regions are a little like autonomous systems. They could additionally function as administrative domains, security domains, etc.

# Inter-Regional Forwarding (2 of 2)

- This leaves the problem of forwarding from a node that is a member of one region to a node that is a member of another region.
- The Inter-Regional Forwarding strategy is to use the first bundle destined for a given remote node as a probe. Positive and negative feedback from candidate forwarding points propagates back to the source, enabling subsequent bundles destined for the same node to be forwarded more efficiently.

# Underpinnings

- DNAC and IRF as currently implemented work only for nodes identified by EIDs formed in the "ipn" URI scheme – that is, nodes identified by number rather than by string. The same principles could be extended to other EID schemes, but that is beyond the scope of the current work.
- Additionally, DNAC as currently implemented supports only the ION implementation of DTN.
- DNAC and IRF are built on some underlying capabilities prototyped in ION:
	- Automatic contact plan synchronization, which in turn is built on...
	- BP multicast, which is based on contact graph routing.
	- Also delay-tolerant key administration, which is built on…
	- Trusted Collective structures, which again rely on BP multicast.

## An illustration

- The following slides are an example of the exercise of DNAC and IRF, intended to provide some idea of their capabilities.
- The example is not hypothetical. ION currently performs all of the operations shown. This was actually the test case used to debug the software.

# Start by creating node 21 in "root" region 1.

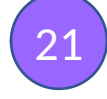

1

Node 21 is instantiated in the usual, managed way (e.g., ionstart).

#### Use DNAC to create node 22…

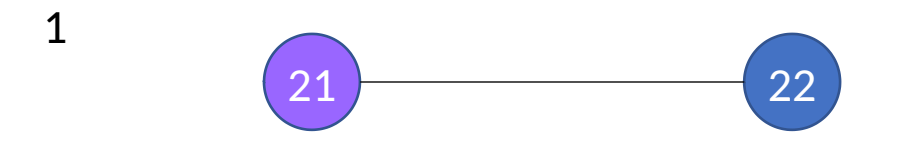

#### …and node 23…

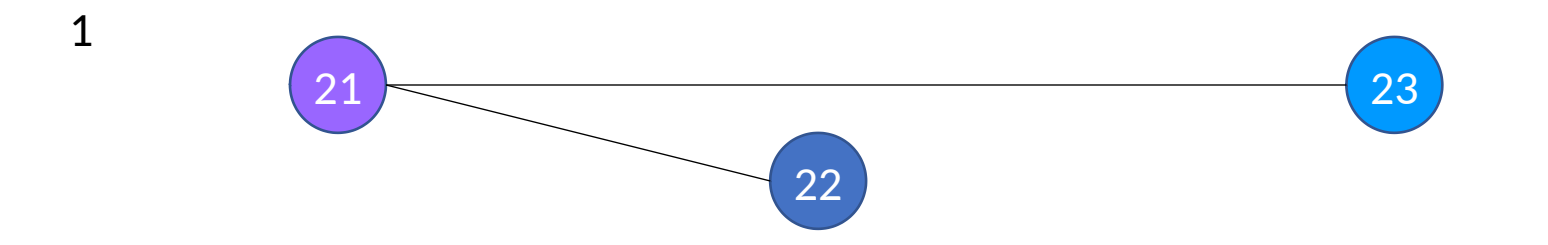

…and node 24.

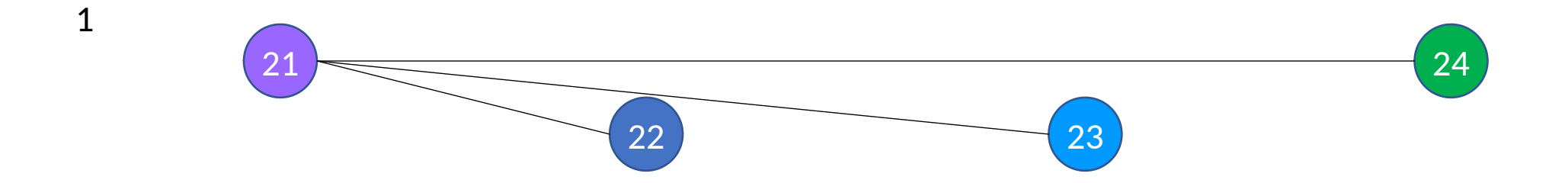

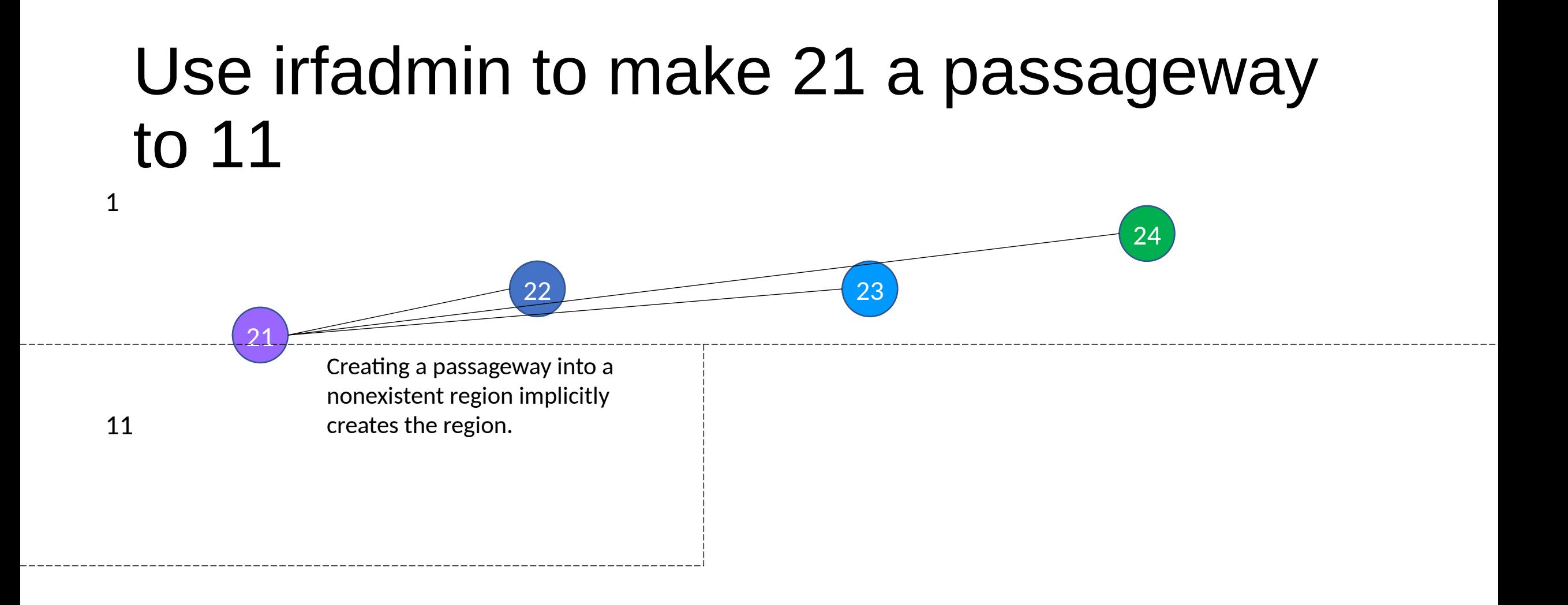

#### …and to make 22 a passageway to 12.

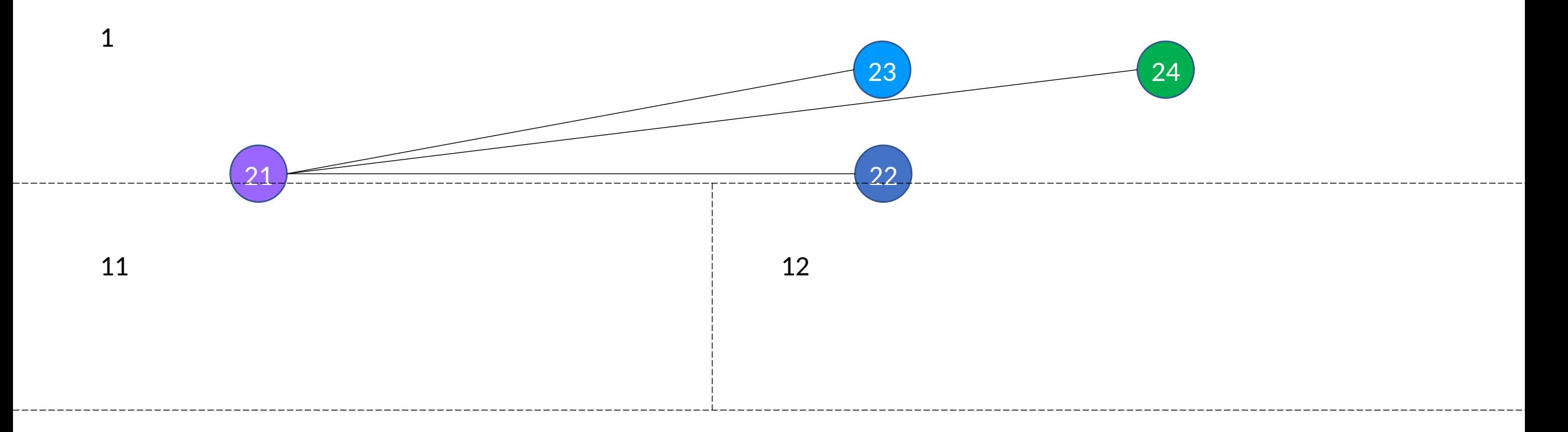

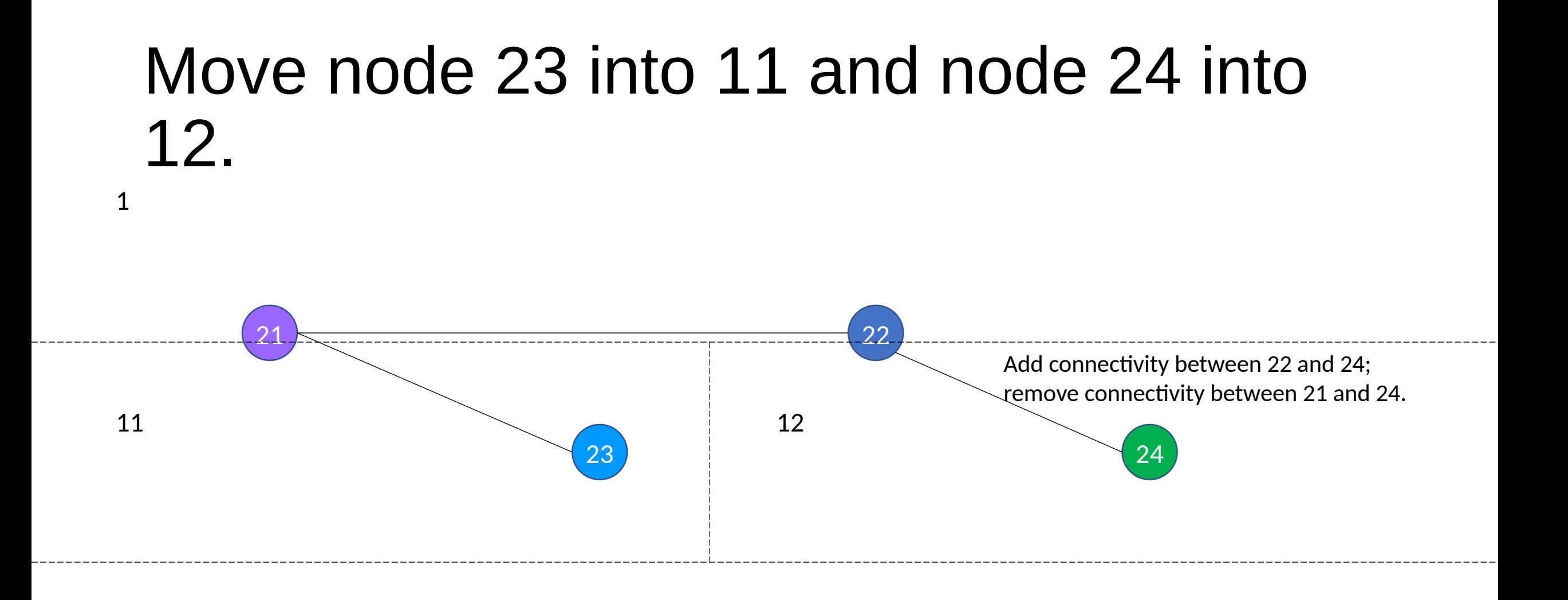

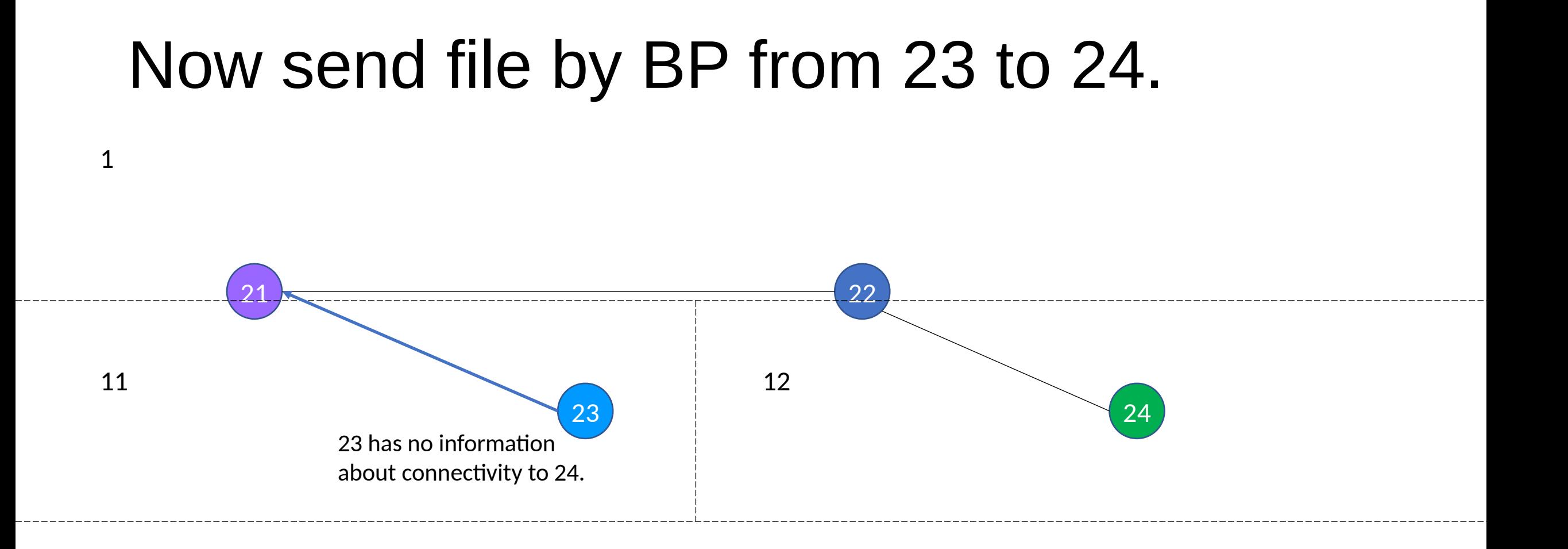

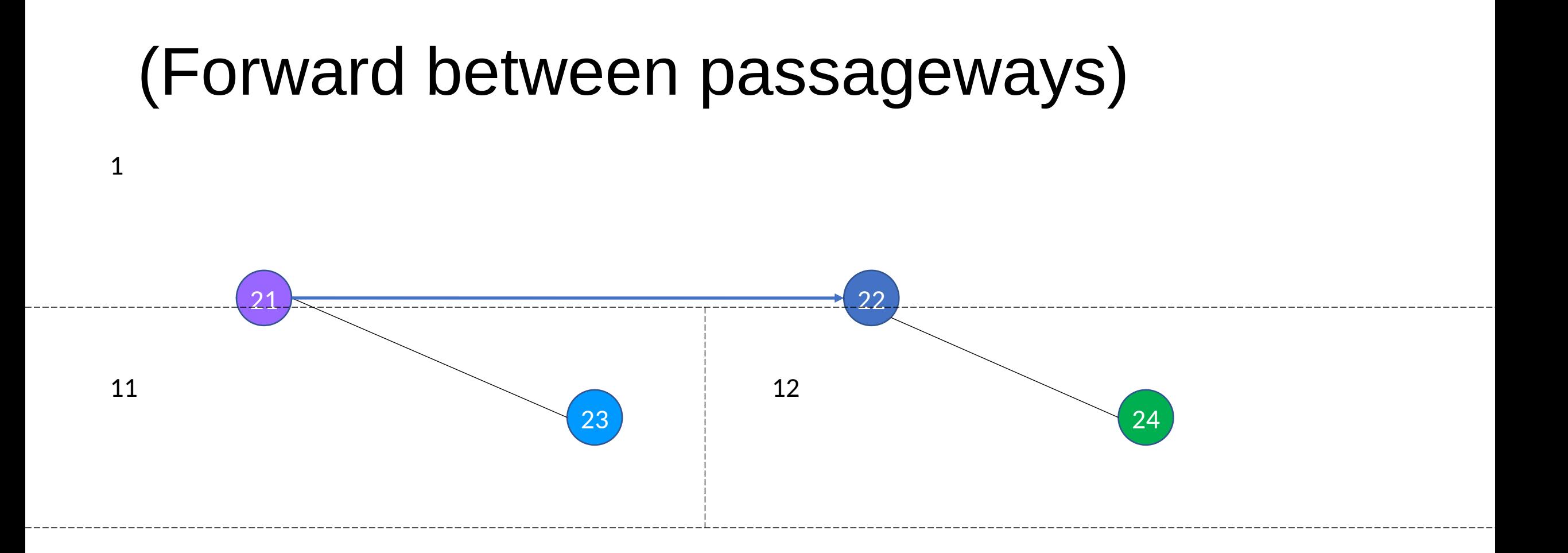

## Encouraging feedback (1 of 2)

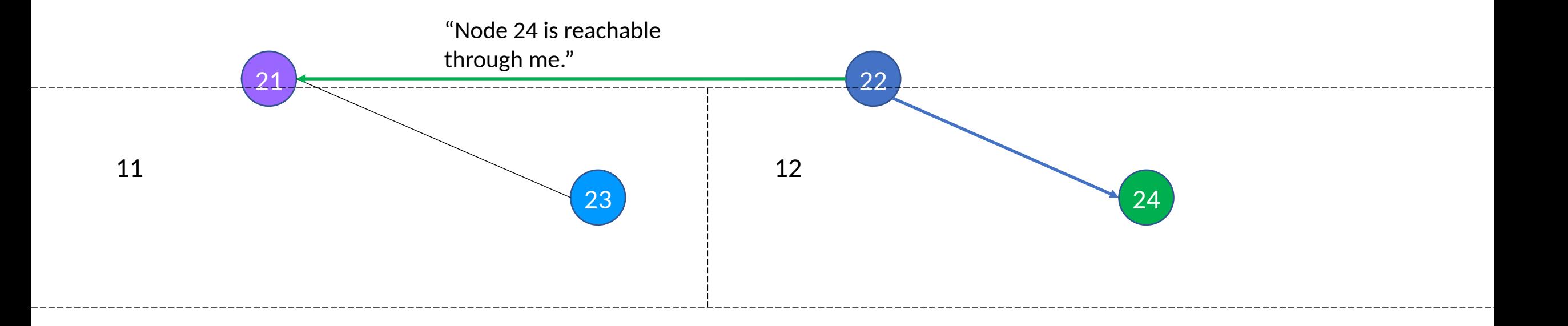

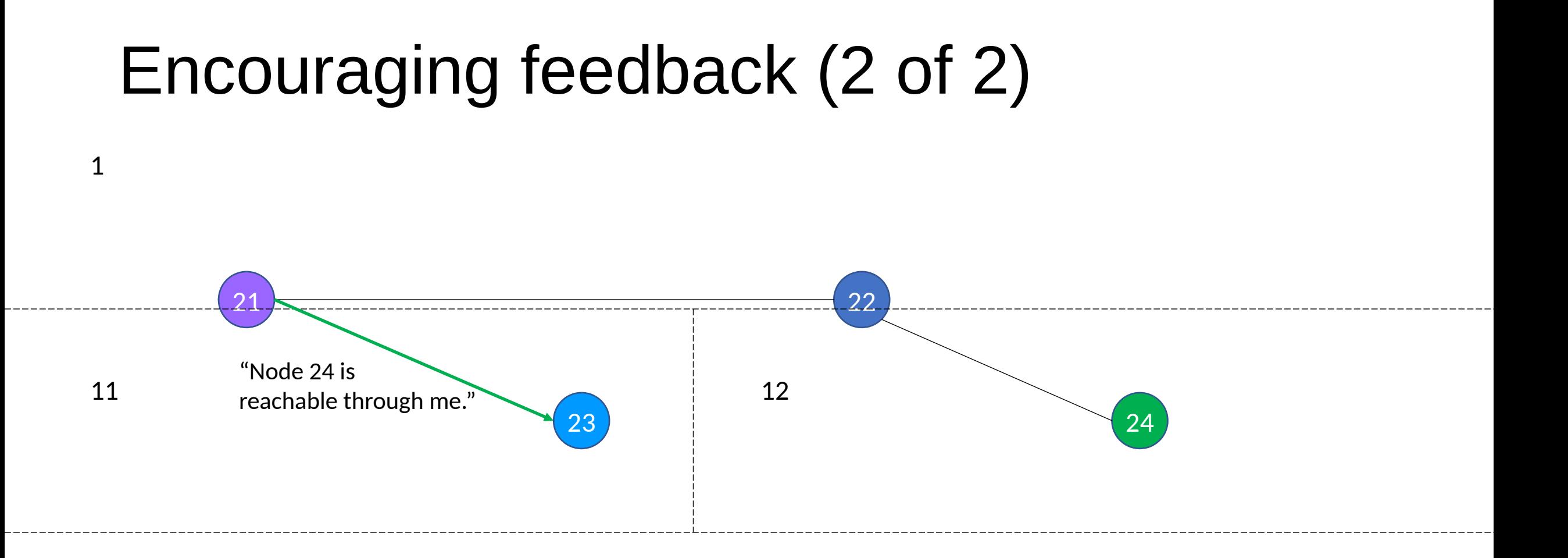

# Now use DNAC to create node 25 in region 11

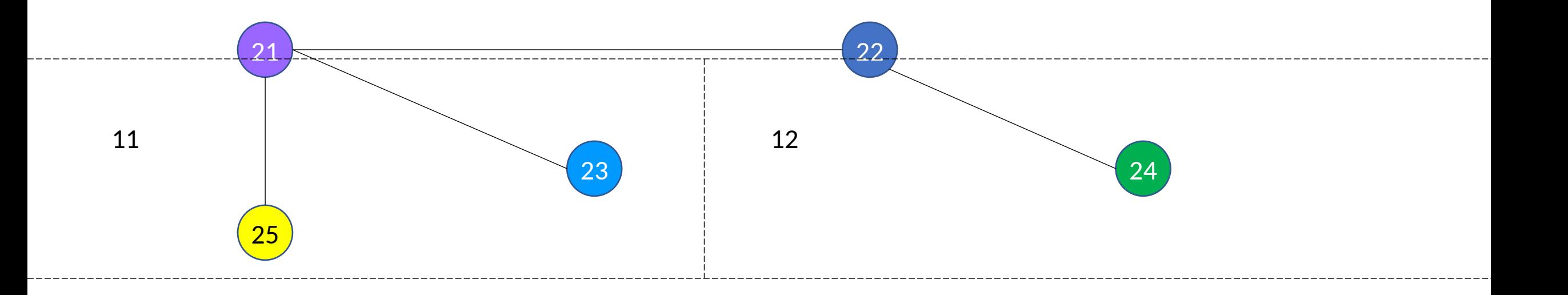

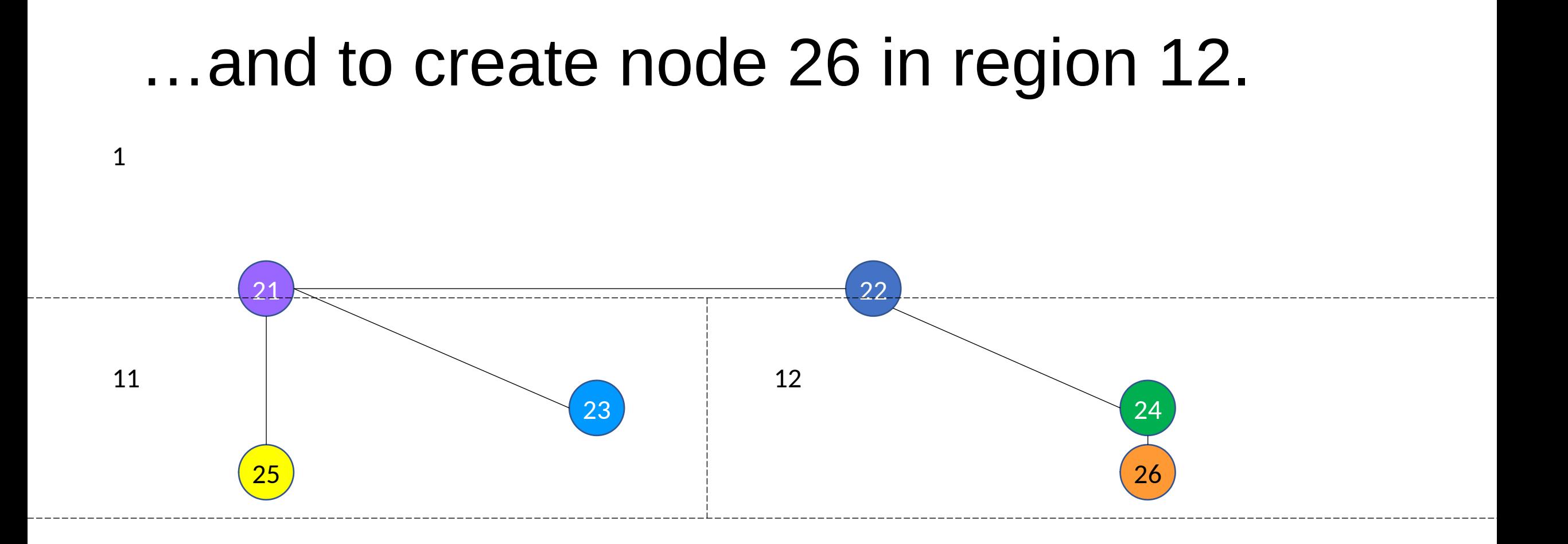

### Then make node 25 a passageway into 111…

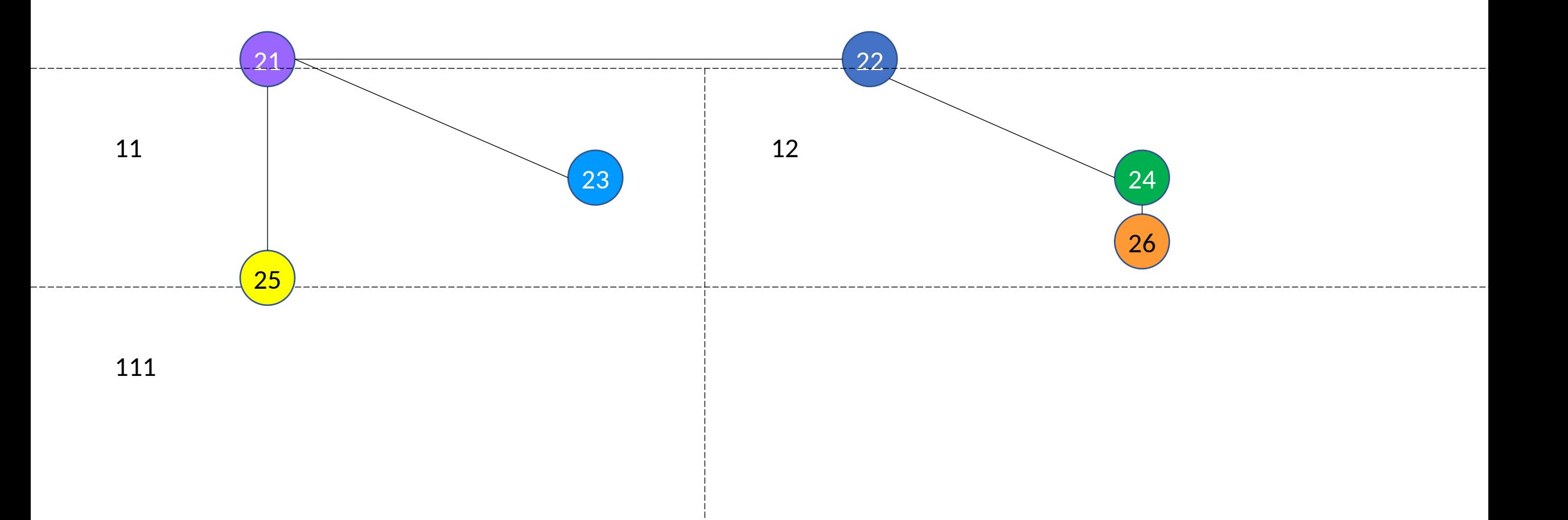

### And create node 27 in new region 111.

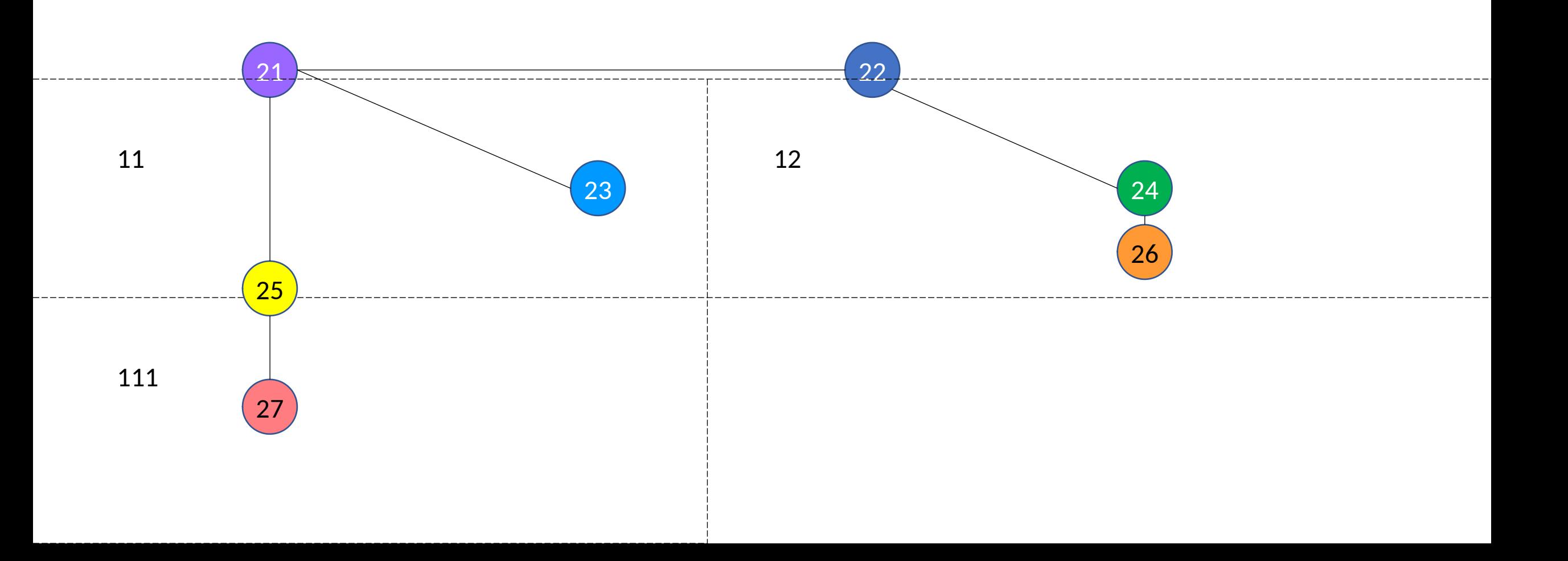

### Now send file by BP from 27 to 26.

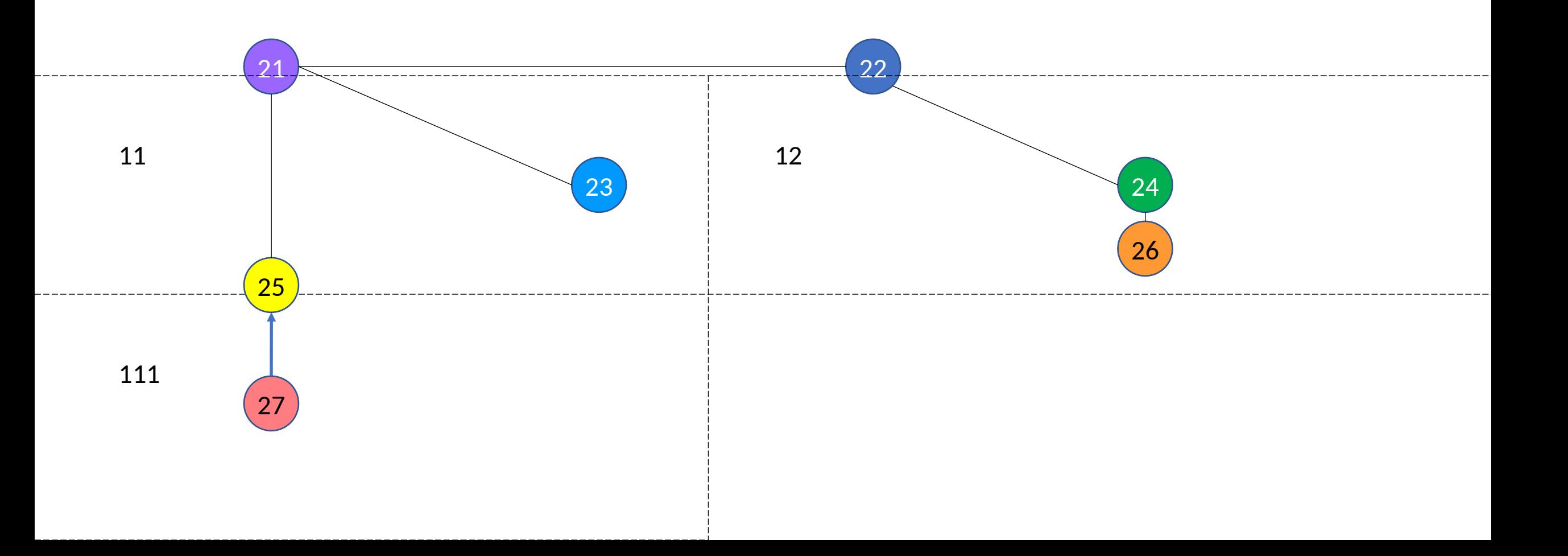

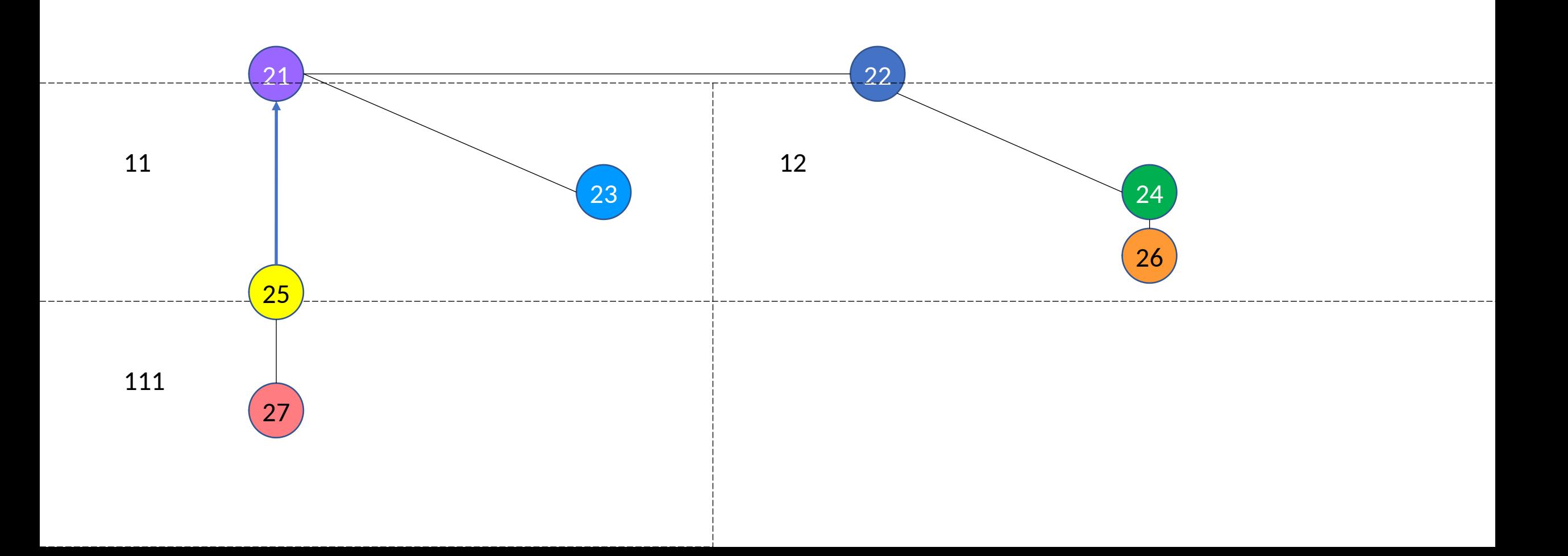

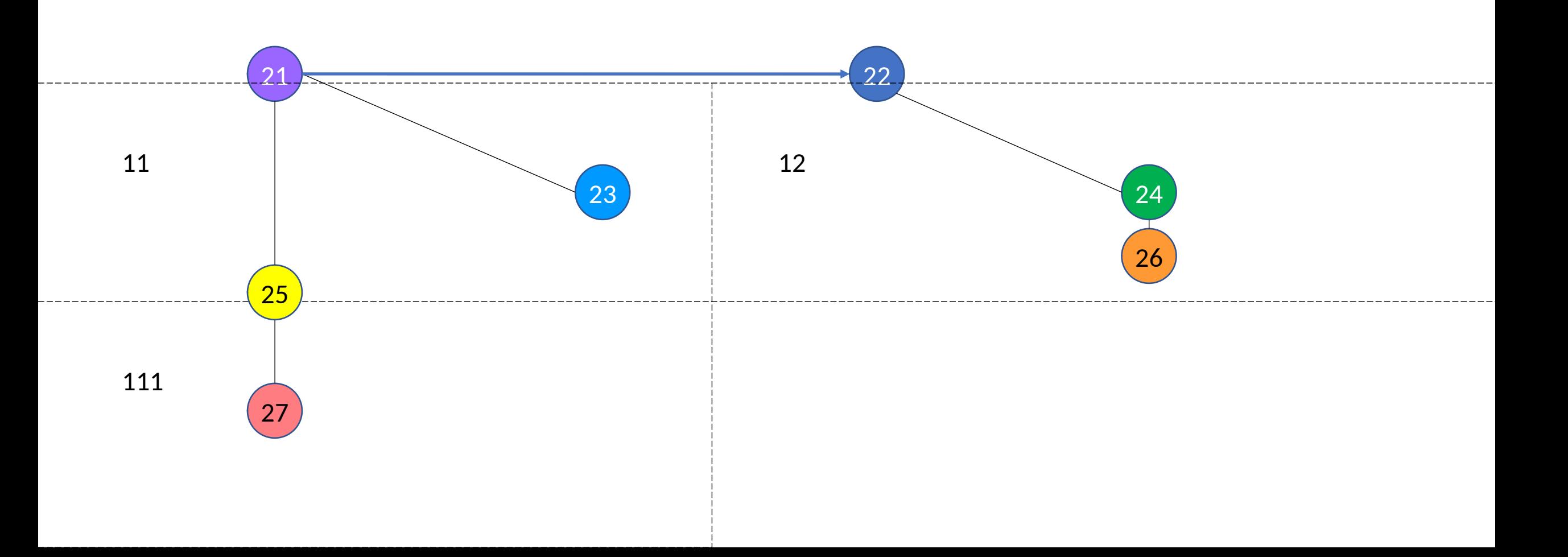

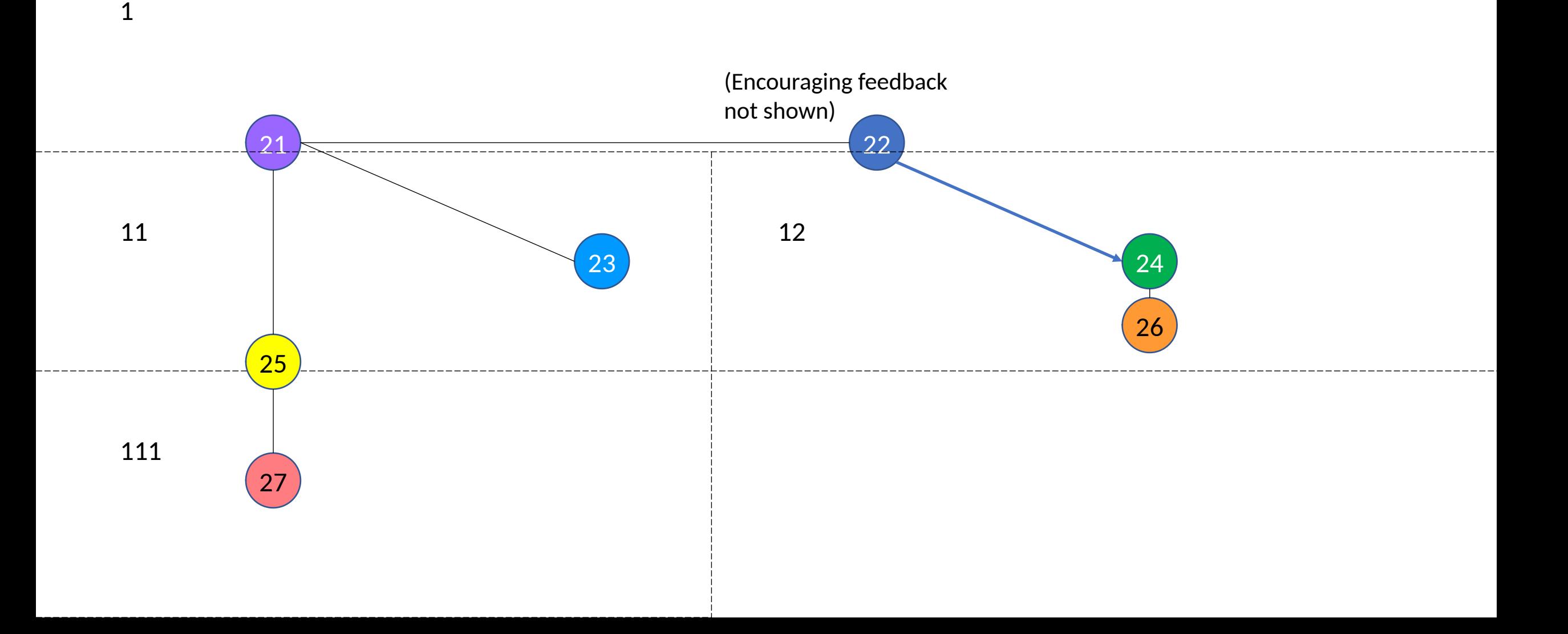

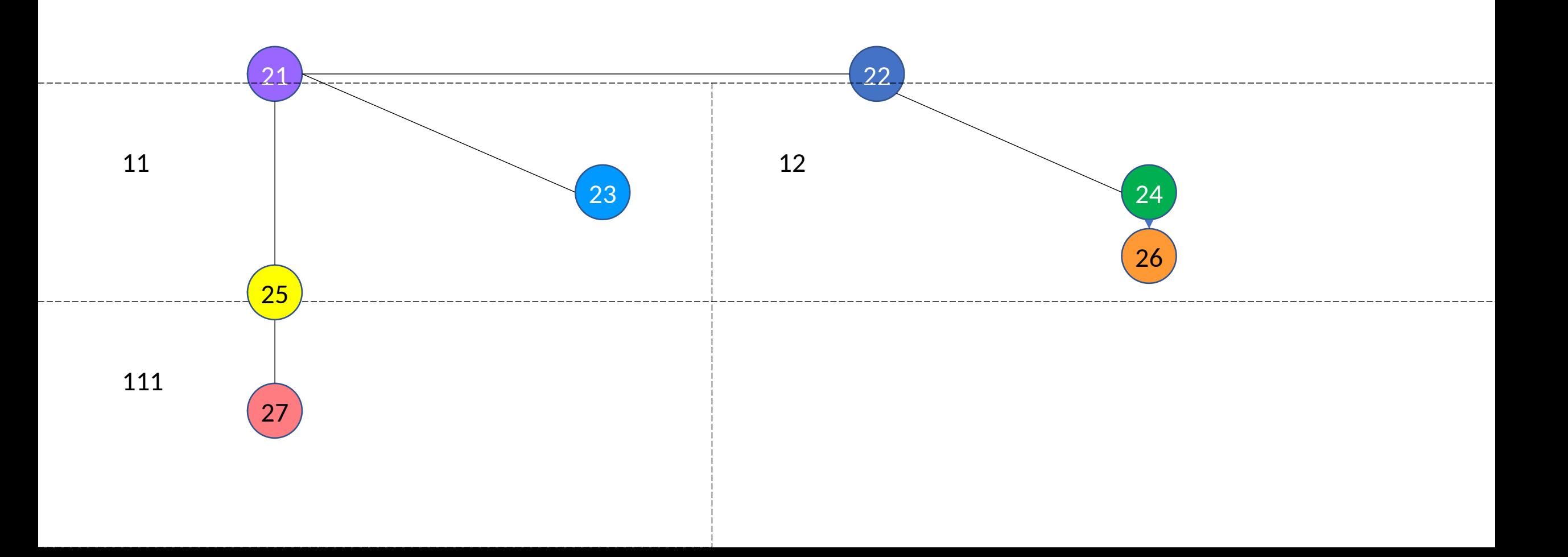

### Make node 24 a passageway between 1 & 12.

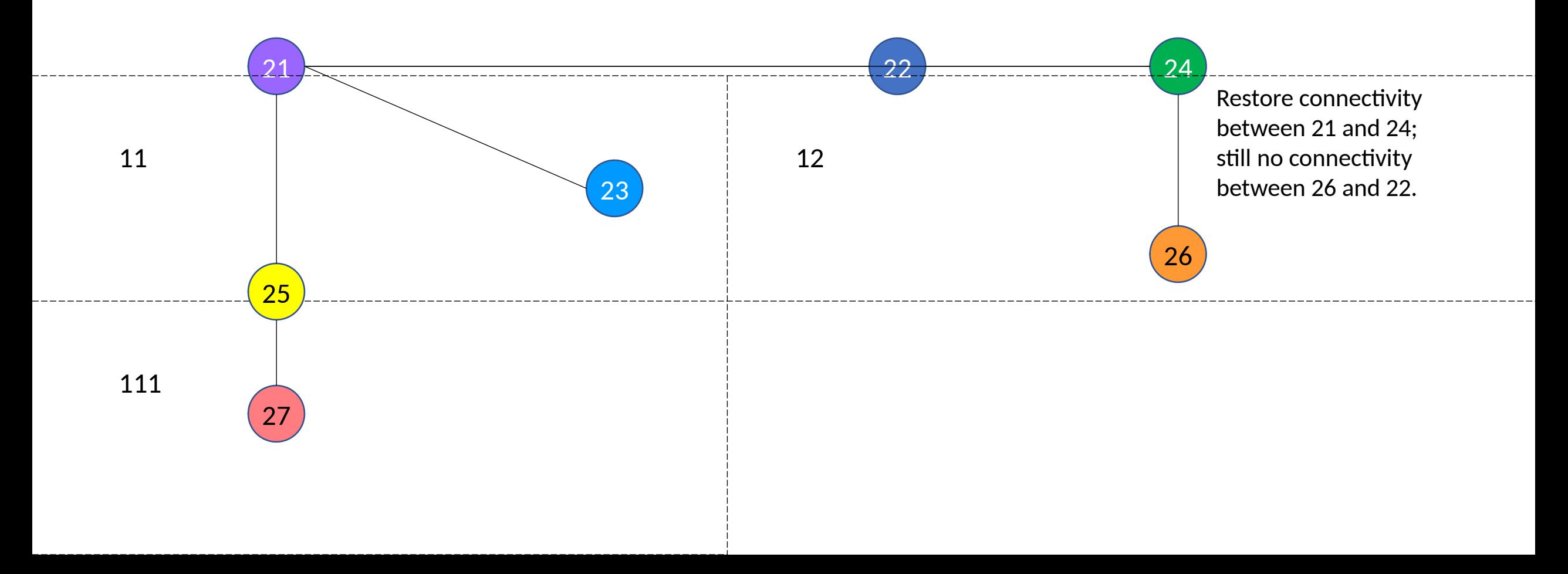

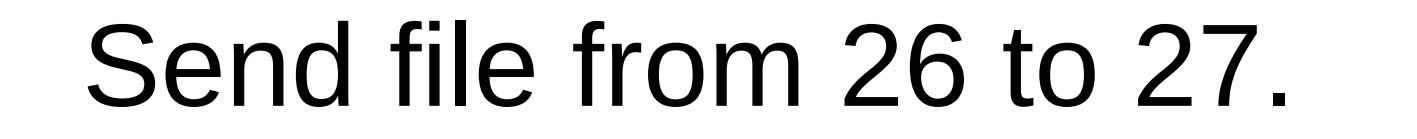

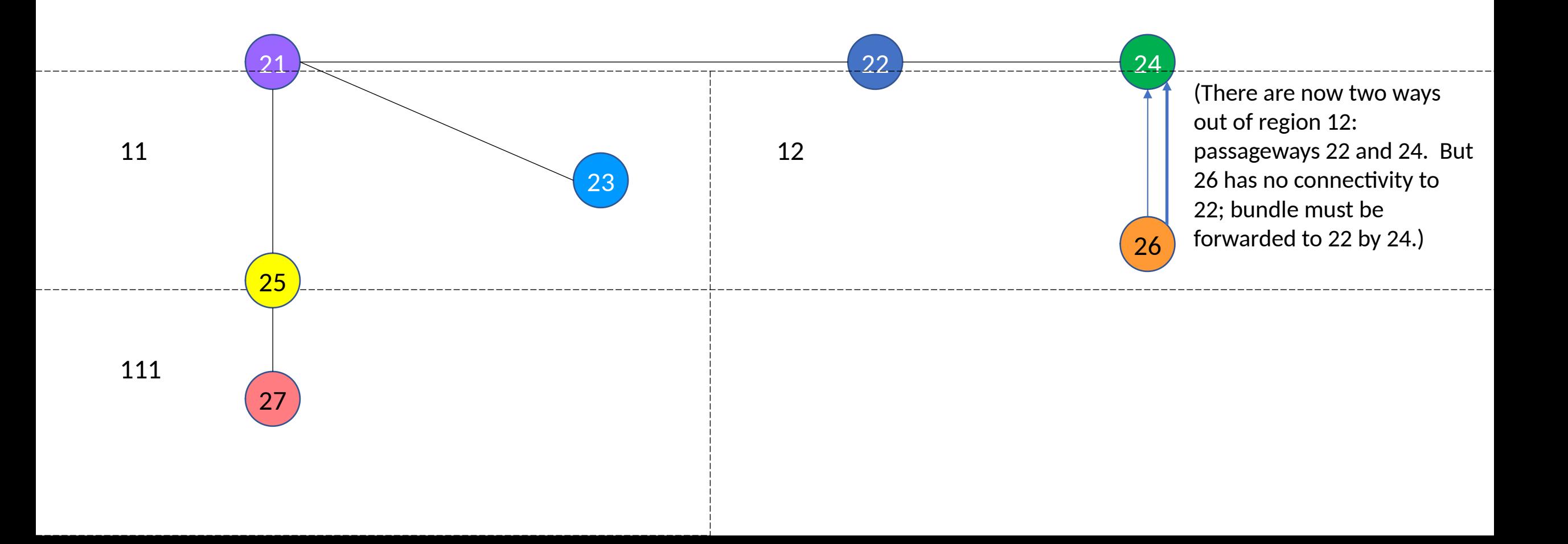

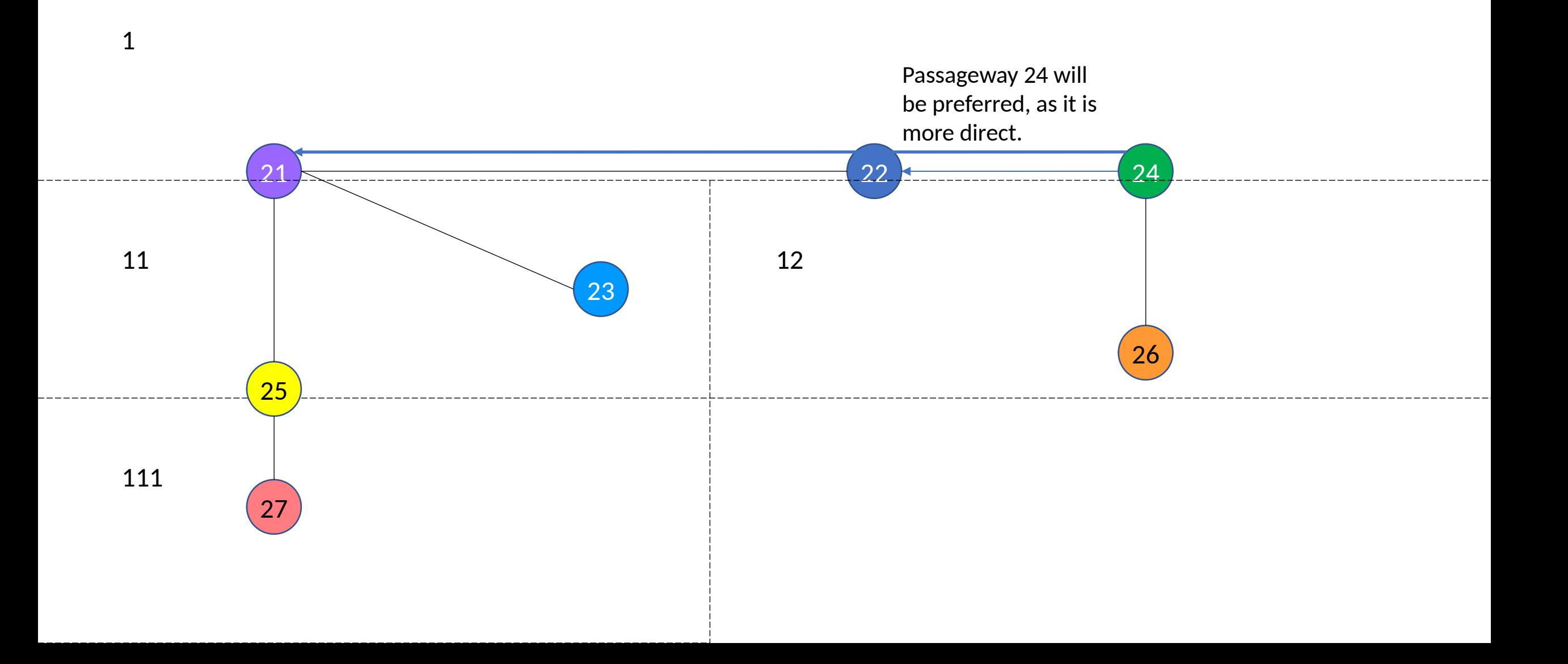

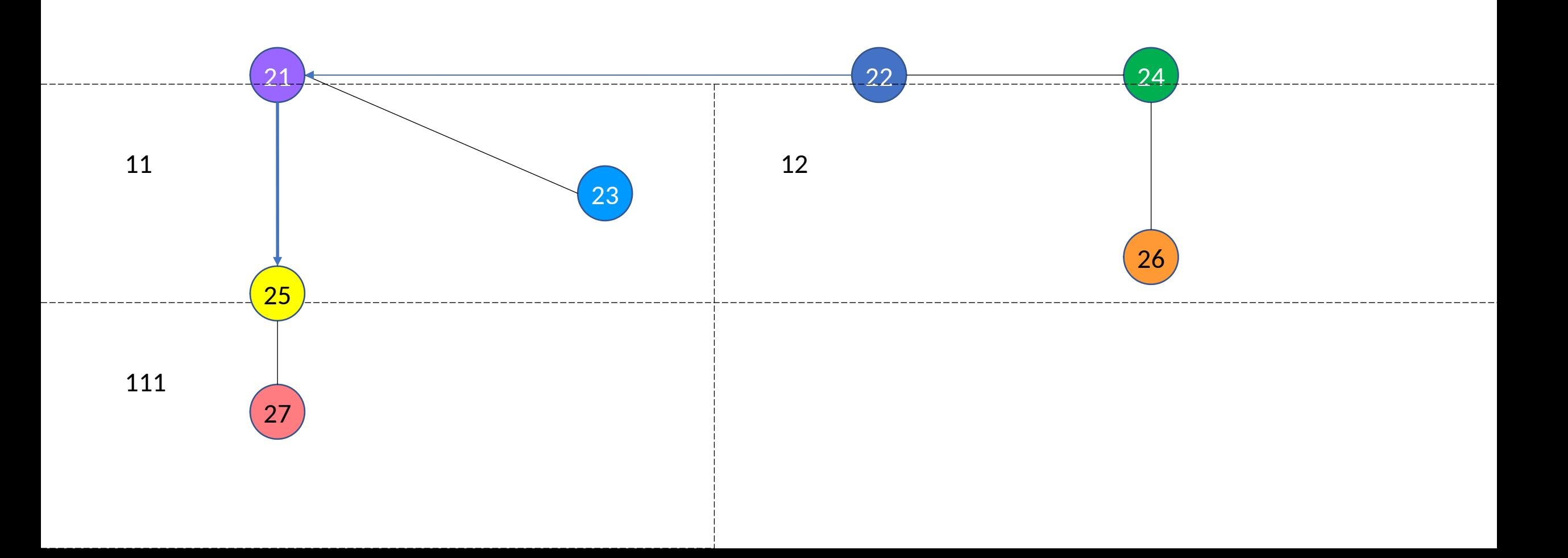

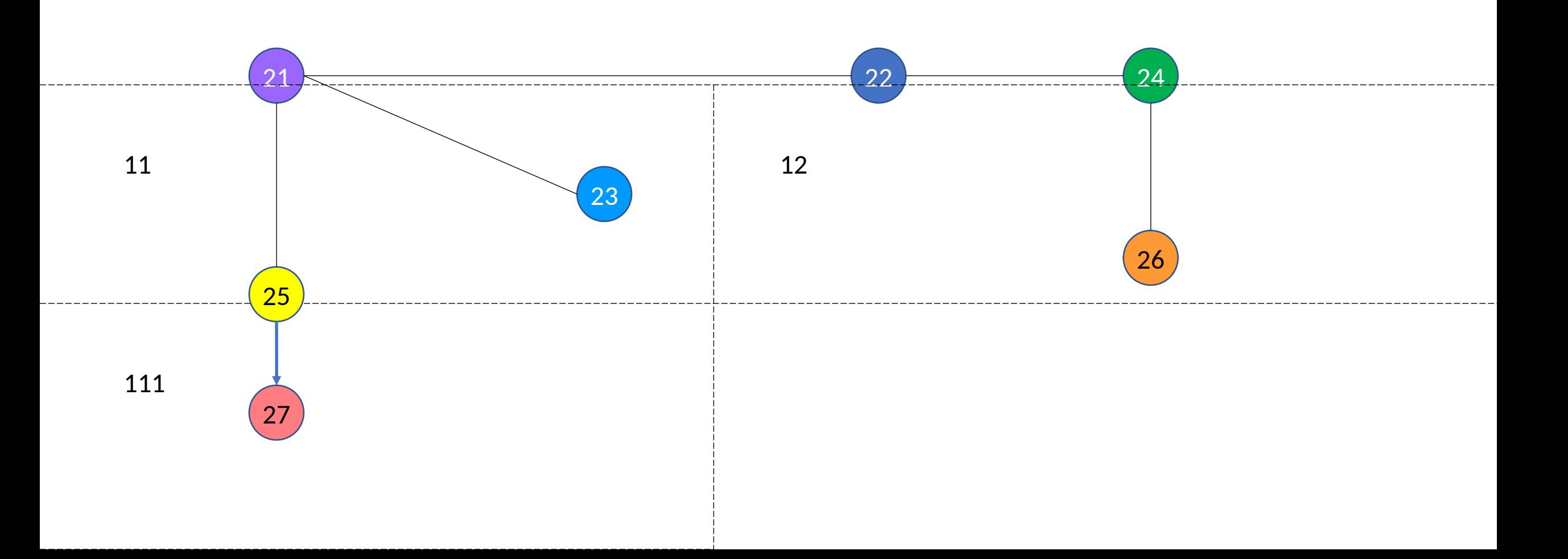

### Remove 22 from region 12.

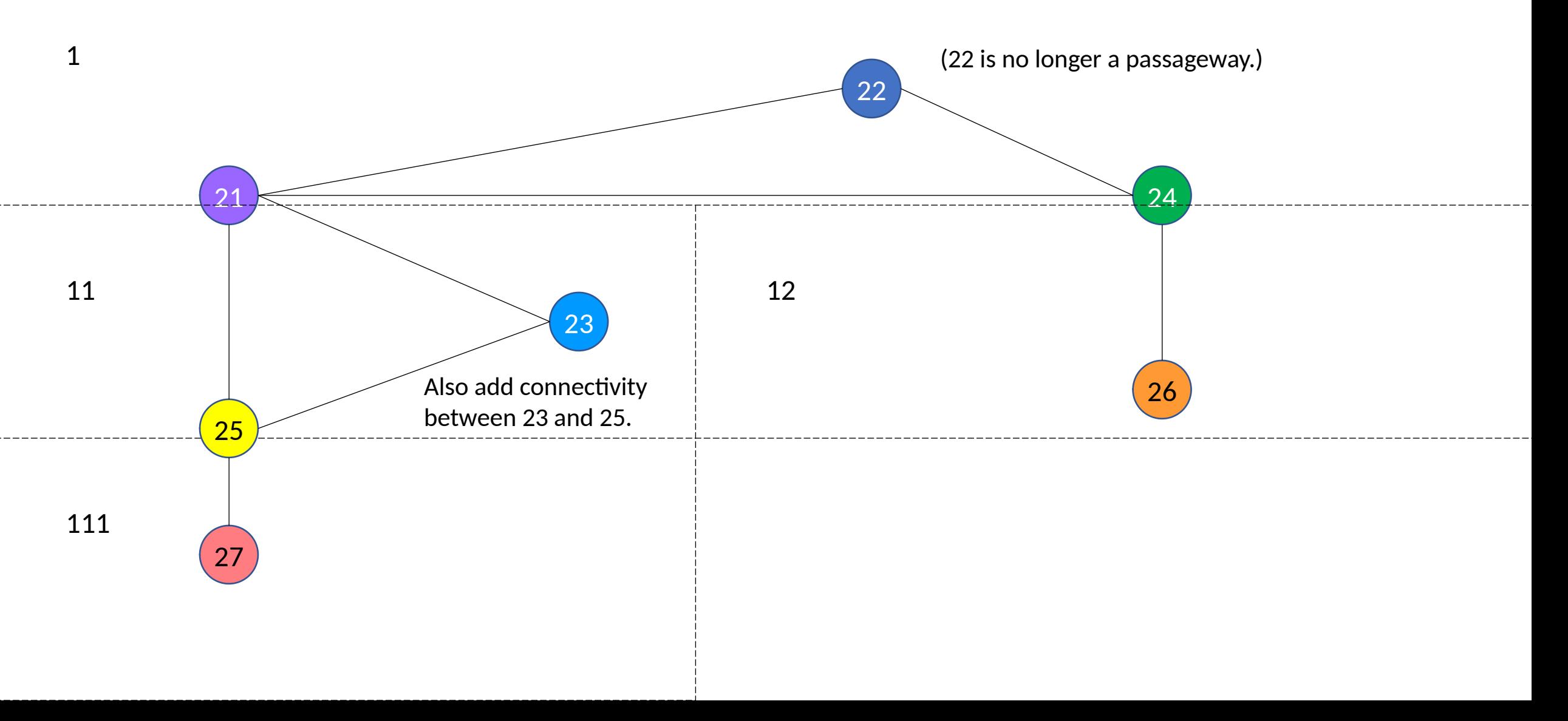

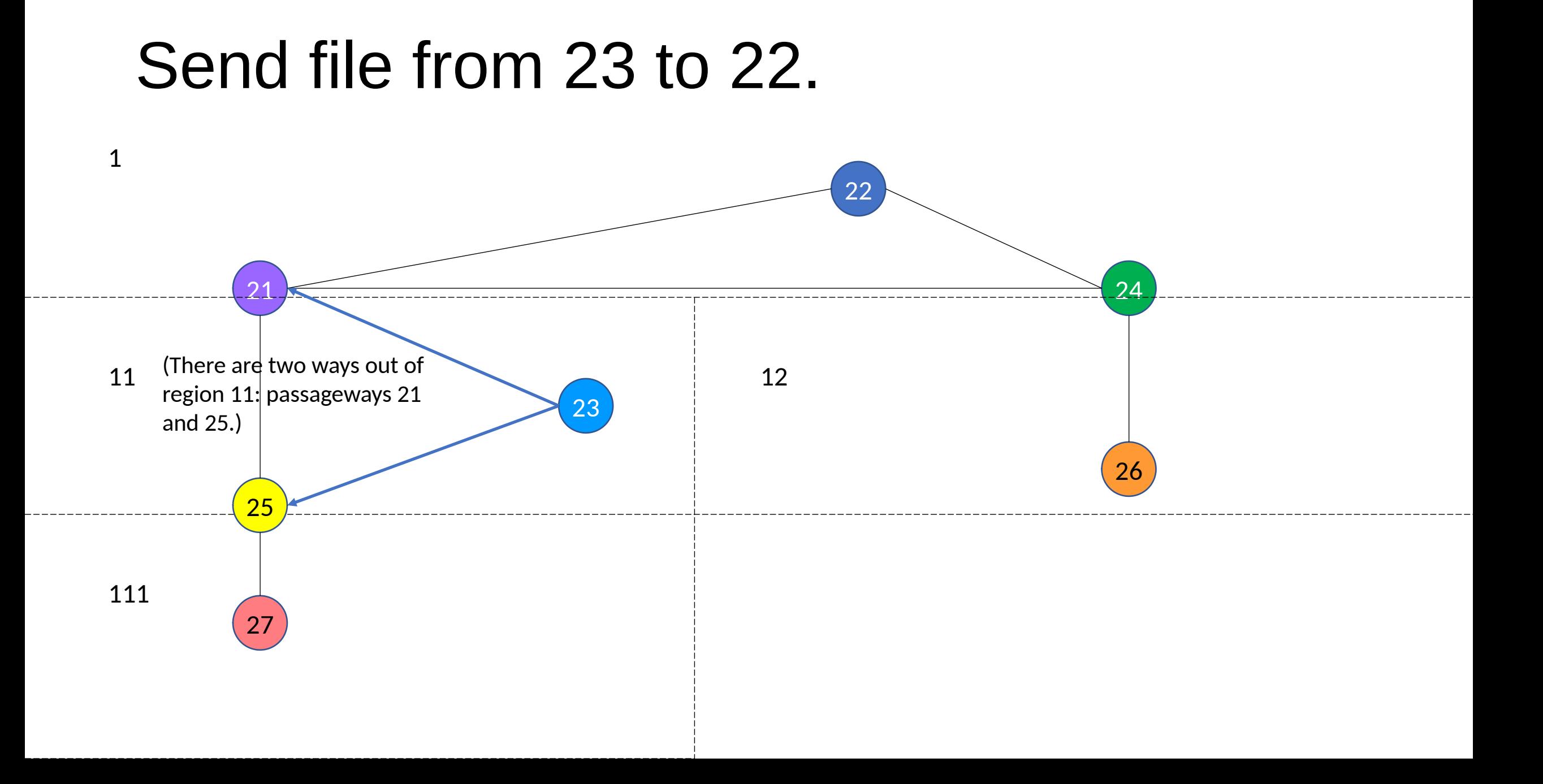

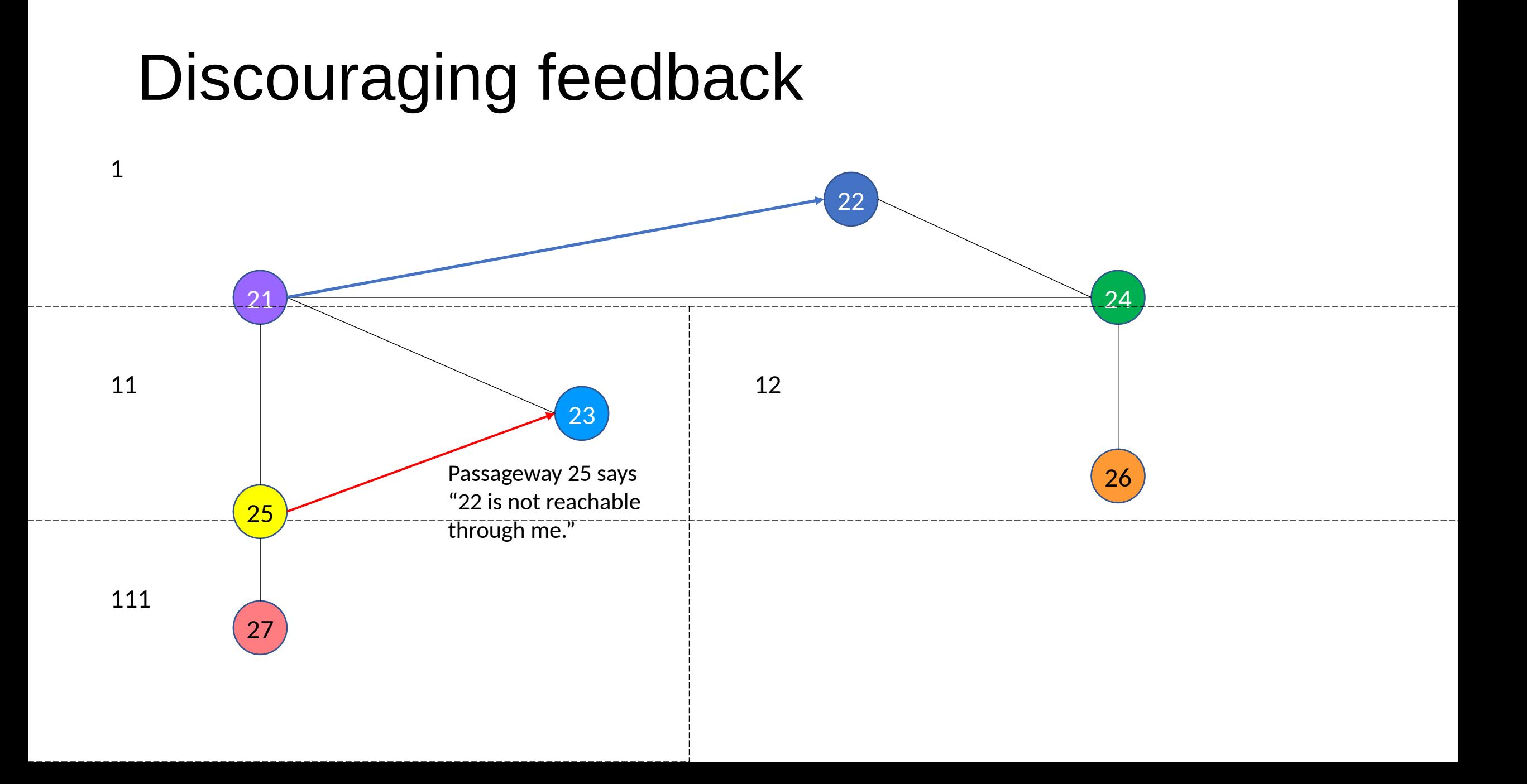

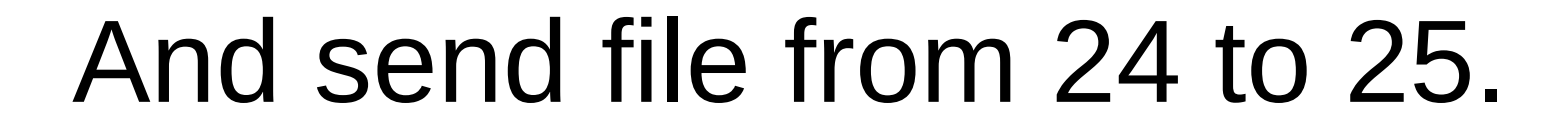

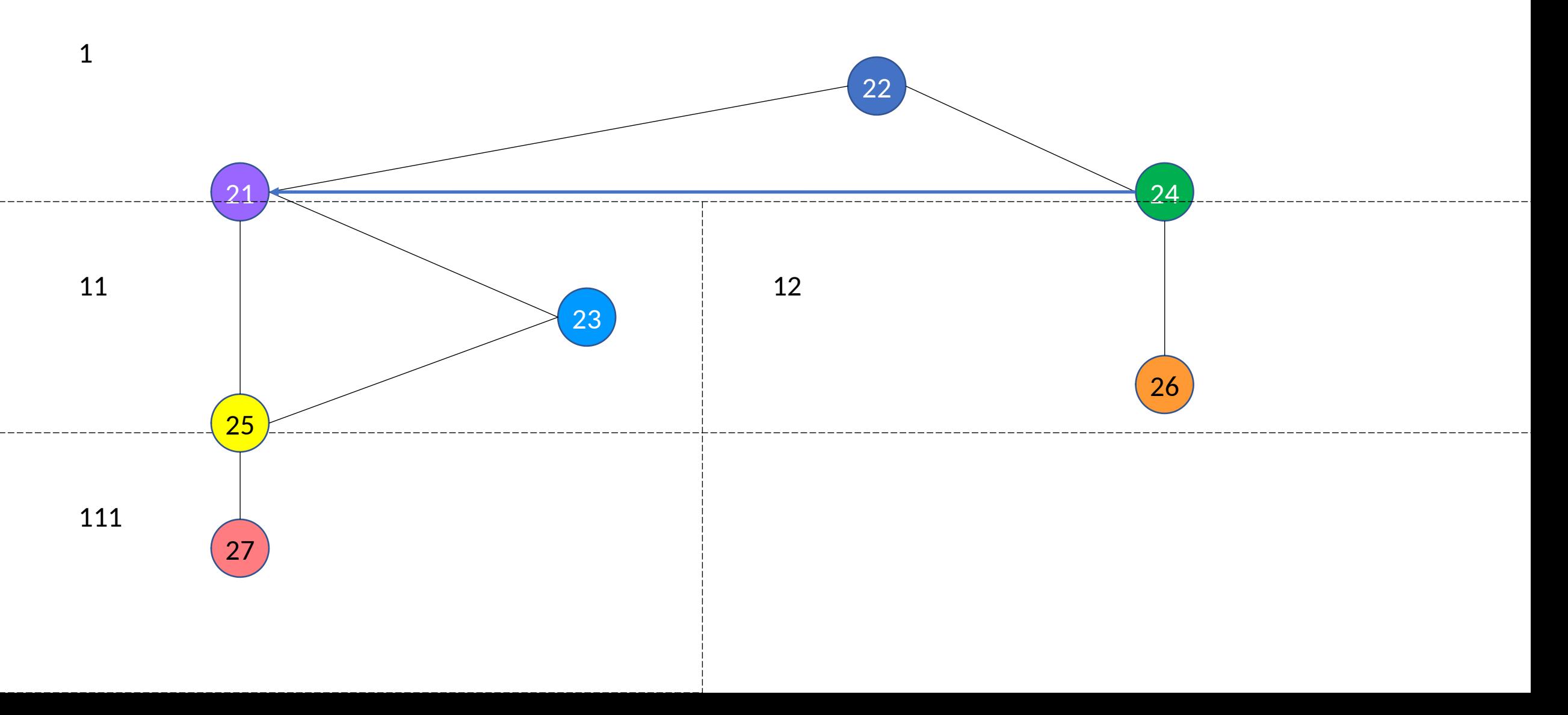

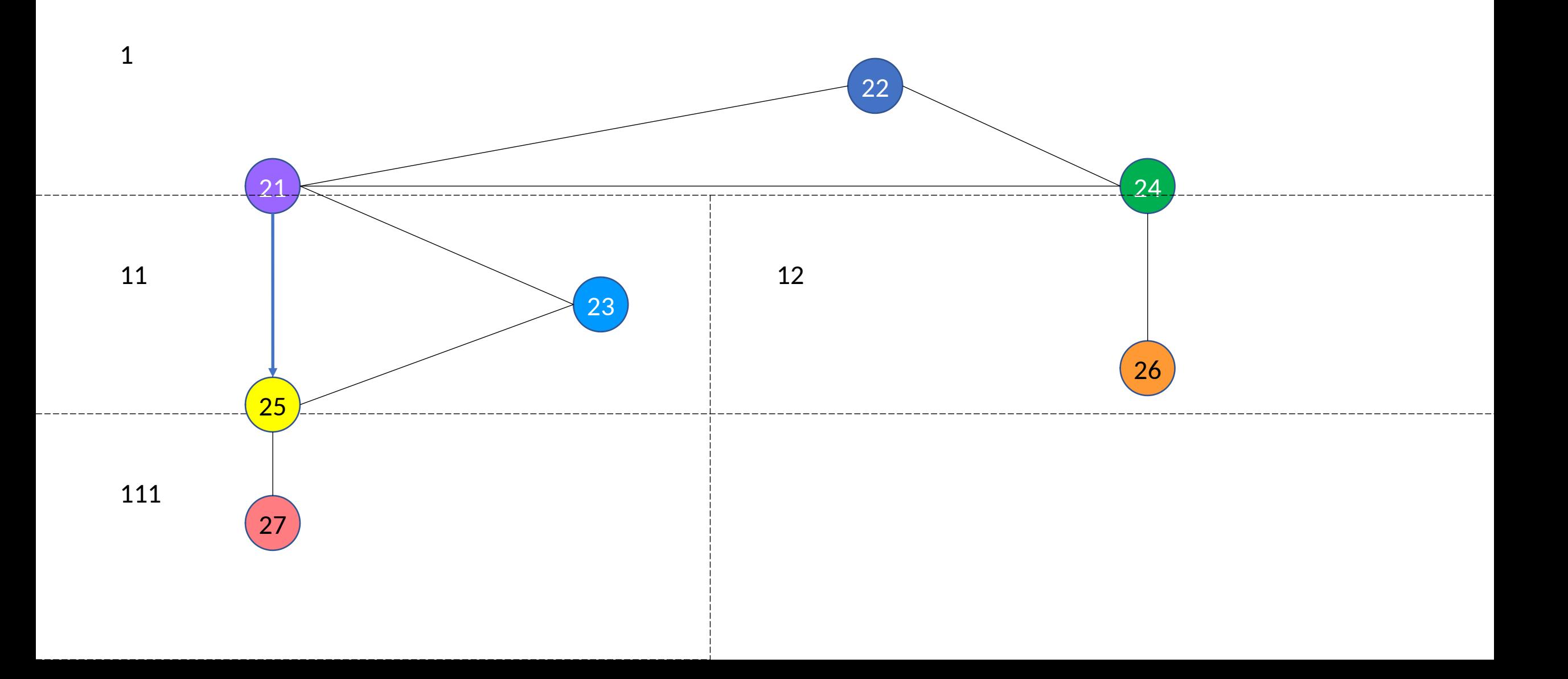

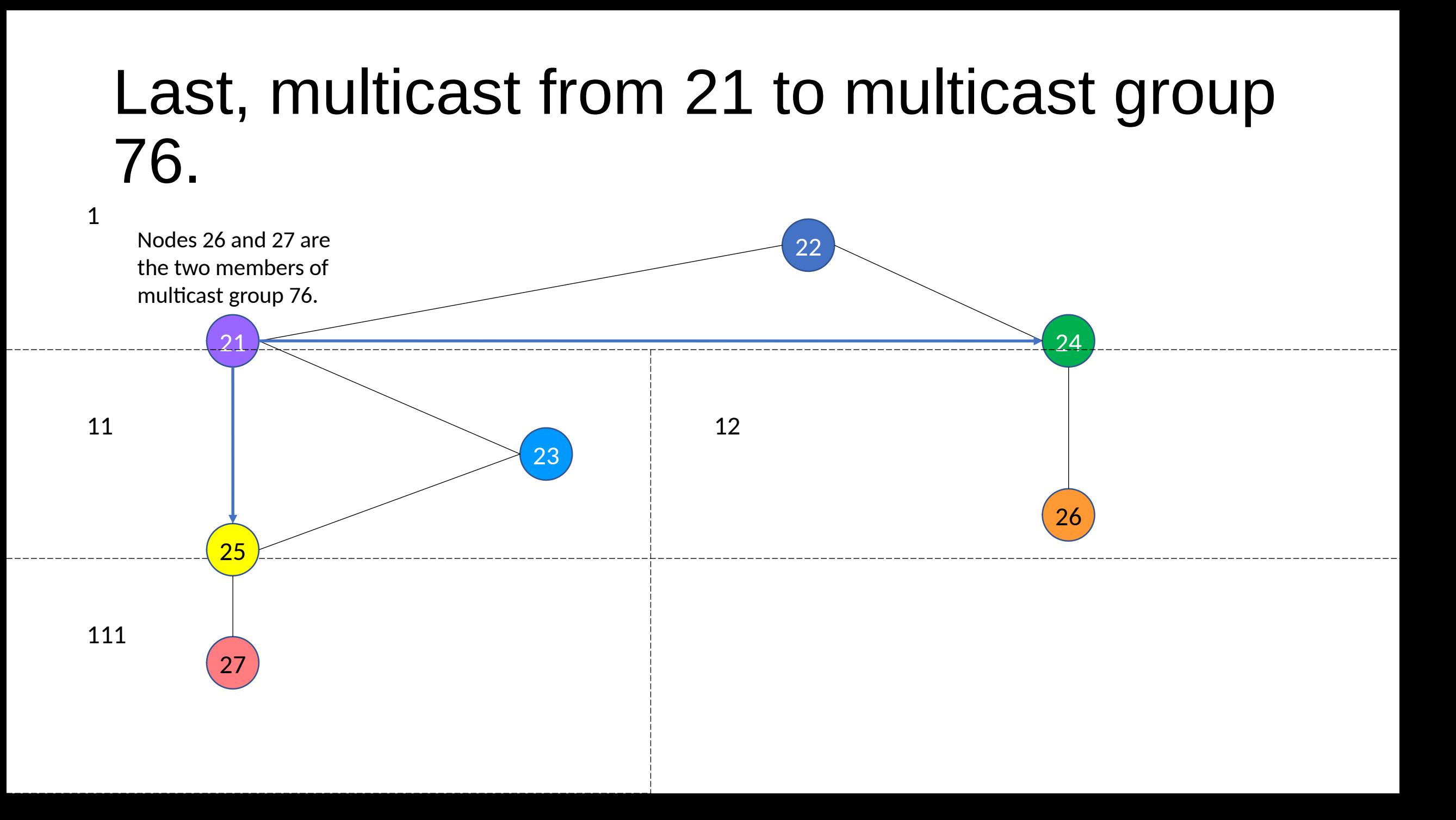

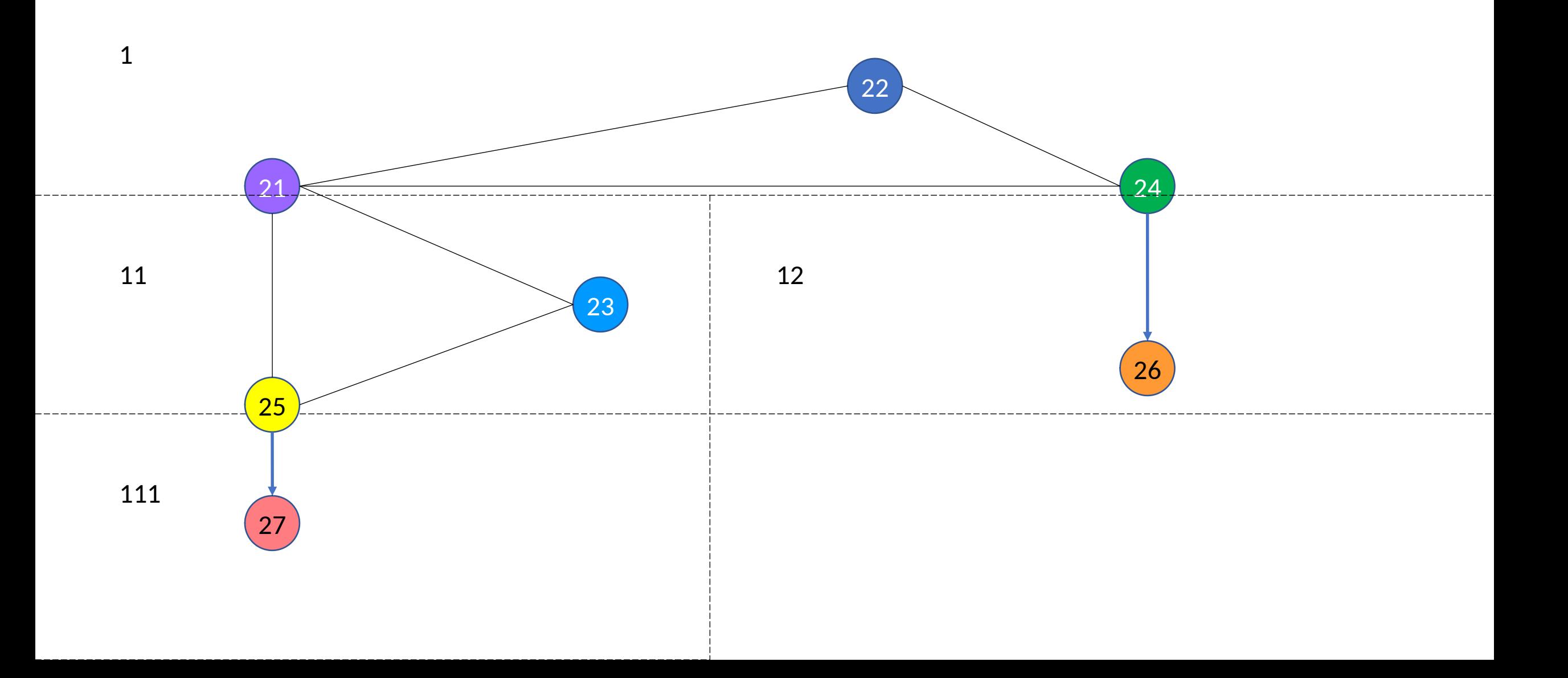

# A hypothetical use case (1 of 2)

- DNAC can instantiate a node in about 1 second, but transplanting the new node to its destination machine may take longer (needs time for SSH and SCP operations). Let's say 15 seconds per node.
- Assume we can have up to 33 nodes in each region.
- Assume we've identified (by host name) 29,000 machines that we want to include in our DTN network. These nodes could be instantiated in 879 regions.
- The first region will be fully populated after 8 minutes, and each of the nodes in that region can be the passageway to one of that region's sub-regions.

# A hypothetical use case (2 of 2)

- Each of those 32 sub-regions will in turn be fully populated after another 8 minutes, and each of those 1024 new nodes can be a passageway to another subregion.
- An additional 846 sub-regions will be fully populated after another 8 minutes.
- So a fully interconnected, BPSec-secured delay-tolerant network of 29,000 nodes can be easily deployed in 24 minutes.
	- In this particular scenario, no node would be more than 5 forwarding hops from any other.